# Ultra-Pro 5CH RDM DMX512 Decoder

DMXREC

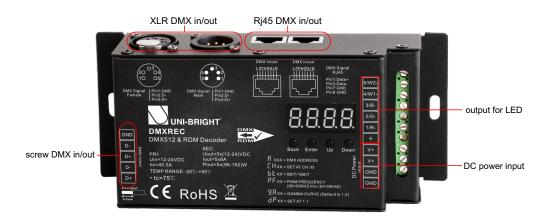

FC CE PROHS (warranty)

- DMX512 RDM decoder, RDM function can realize intercommunication between DMX master and decoder. for example, you can set DMX decoder's address by DMX master console.
- Metal housing, digital display to show data directly, easily to set and show DMX address.
- With multiple kinds of DMX in/out ports: RJ 45, XLR , normal screws.
- Total 5 PWM output channels, common anode. DMX channel quantity from 1CH~5CH settable
- PWM output resolution ratio 8bit , 16bit settable.
- Output PWM frequency from 500HZ ~ 30K HZ settable.
- Output dimming curve gamma value from 0.1 ~ 9.9 settable.
- Decoding mode settable.

### Parameter

| Part No. | Input Voltage | Output Current | Output Power | Remarks          |
|----------|---------------|----------------|--------------|------------------|
| DMXREC   | 12-24VDC      | 5x8A           | 5x(96-192)W  | constant voltage |

## **Product Size**

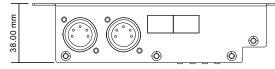

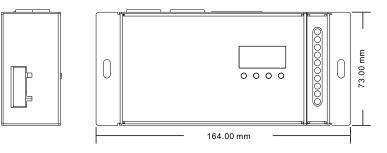

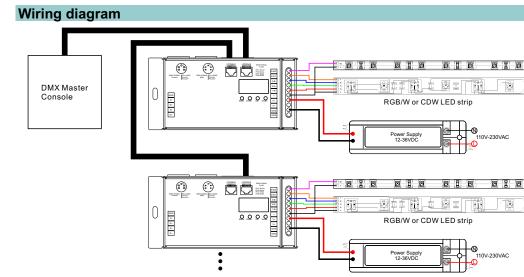

# Operation

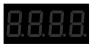

### $\bullet \bullet \bullet \bullet$

Back Enter Up Down

#### **Button introduction**

Up, Down button is for menu selection.After power on the decoder, if keep on clicking Up button, you will find below menu on display:

- **XXX** Means DMX address. fa ctory defaults setting is 001.
- BXX Means DMX channels quantity. factory defaults setting is Ch05
- **B** XX Means Bit (8bit or 16bit). factory defaults setting is 16bit
- Real XX Means output PWM frequency. factory defaults setting is 1K HZ
- BRXX Means output dimming curve gamma value, factory defaults setting is ga 1.5
- **B**XX Means Decoding mode, factory defaults setting is dp1.1

By holding button Back + Enter together at the same time over 5 seconds until the display go off, it will restore default settings .

#### 1. DMX address setting:

select menu **A**XXX , click button "Enter", display flashes, then click or hold button "Up" / "Down" to set DMX address (click is slow, hold is fast.), then click button "Back" to confirm.

#### 2. DMX channel quantity setting:

Select menu **X** , click button "Enter", display flashes, then click button "Up" / "Down" to set DMX channel quantity , then click button "Back" to confirm. For example the DMX address is already set 001.

CH01=1 DMX address for all the output channels, which are all address 001.

CH02=2 DMX addresses, output 1&3 is address 001, output 2,4&5 is address 002 CH03=3 DMX addresses, output 1, 2 is address 001,002, output 3,4&5 is address 003 CH04=4 DMX addresses, output 1,2,3 is address 001,002,003, output 4&5 is address 004 CH05=5 DMX addresses, output 1,2,3,4,5 is address 001,002,003,004,005.

#### 3. PWM output resolution Bit setting:

select menu **X**X, click button "Enter",display flashes, then click button "Up" / "Down" to choose 08 or 16 bit, then click button"Back" to confirm.

#### 4. output PWM frequency setting:

select menu **R X** , click button "Enter", display flashes, then click button "Up" / "Down"to choose 00~30, then click button "Back" to confirm. 00=500HZ, 01=1kHZ, 02=2kHZ.....30=30kHZ.

# 5. output dimming curve gamma value setting:

select menu SXX, click button "Enter", display flashes, then click or hold button "Up" / "Down" to choose 0.1~9.9, then click button "Back" to confirm.

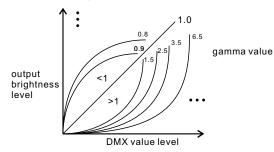

## 6. DMX decoding mode setting:

select menu **B** XX, click button "Enter", display flashes, then click or hold button "Up" / "Down" to choose the decoding mode, then click button "Back" to confirm.

| DMX address is 001, CH01                    |                           |                                 | DMX address is 001, CH02                    |                              |                                   |                              |
|---------------------------------------------|---------------------------|---------------------------------|---------------------------------------------|------------------------------|-----------------------------------|------------------------------|
| DMX Console<br>Slider number<br>DMX channel | dp1.1                     | dp2.1                           | DMX Console<br>Slider number<br>DMX channel | dp1.1                        | dp2.1                             | dp3.2                        |
| 1                                           | for all output<br>dimming | for all output<br>dimming       | 1                                           | for output<br>1&3 dimming    | for output<br>1&3 dimming         | for output 1&3<br>dimming    |
| 2                                           | No use                    | for all output<br>micro dimming | 2                                           | for output 2,4<br>&5 dimming | for output 1&3<br>micro dimming   | for output 2,4<br>&5 dimming |
|                                             |                           |                                 | 3                                           |                              | for output 2,4<br>&5 dimming      | for all output<br>dimming    |
|                                             |                           |                                 | 4                                           |                              | for output 2,4&5<br>micro dimming |                              |

#### DMX address is 001, CH03

| DMX Console<br>Slider number<br>DMX channel | dp1.1                        | dp2.1                             | dp4.3                            | dp5.3                            |
|---------------------------------------------|------------------------------|-----------------------------------|----------------------------------|----------------------------------|
| 1                                           | for output<br>1 dimming      | for output<br>1 dimming           | for output 1<br>dimming          | for output 1<br>dimming          |
| 2                                           | for output 2<br>dimming      | for output 1<br>micro dimming     | for output 2<br>dimming          | for output 2<br>dimming          |
| 3                                           | for output 3,4<br>&5 dimming | for output 2<br>dimming           | for output 3,4&5<br>dimming      | for output 3,4&5<br>dimming      |
| 4                                           |                              | for output 2<br>micro dimming     | for all output<br>master dimming | for all output<br>master dimming |
| 5                                           |                              | for output 3,4<br>&5 dimming      | for all output<br>dimming        | strobe effects                   |
| 6                                           |                              | for output 3,4&5<br>micro dimming |                                  |                                  |

DMX address is 001, CH04

| DMX Console<br>Slider number<br>DMX channel | dp1.1                     | dp2.1                           | dp5.4                            | dp6.4                            |
|---------------------------------------------|---------------------------|---------------------------------|----------------------------------|----------------------------------|
| 1                                           | for output<br>1 dimming   | for output<br>1 dimming         | for output 1<br>dimming          | for output 1<br>dimming          |
| 2                                           | for output 2<br>dimming   | for output 1<br>micro dimming   | for output 2<br>dimming          | for output 2<br>dimming          |
| 3                                           | for output 3<br>dimming   | for output 2<br>dimming         | for output 3<br>dimming          | for output 3<br>dimming          |
| 4                                           | for output 4&5<br>dimming | for output 2<br>micro dimming   | for output 4&5<br>dimming        | for output 4&5<br>dimming        |
| 5                                           |                           | for output 3<br>dimming         | for all output<br>master dimming | for all output<br>master dimming |
| 6                                           |                           | for output 3<br>micro dimming   |                                  | strobe effects                   |
| 7                                           |                           | for output 4<br>&5 dimming      |                                  |                                  |
| 8                                           |                           | for output 4&5<br>micro dimming |                                  |                                  |

#### DMX address is 001, CH05

| DMX Console<br>Slider number<br>DMX channel | dp1.1                   | dp2.1                         | dp6.5                            | dp7.5                            |  |  |
|---------------------------------------------|-------------------------|-------------------------------|----------------------------------|----------------------------------|--|--|
| 1                                           | for output<br>1 dimming | for output<br>1 dimming       | for output 1<br>dimming          | for output 1<br>dimming          |  |  |
| 2                                           | for output 2<br>dimming | for output 1<br>micro dimming | for output 2<br>dimming          | for output 2<br>dimming          |  |  |
| 3                                           | for output 3<br>dimming | for output 2<br>dimming       | for output 3<br>dimming          | for output 3<br>dimming          |  |  |
| 4                                           | for output 4<br>dimming | for output 2<br>micro dimming | for output 4<br>dimming          | for output 4<br>dimming          |  |  |
| 5                                           | for output 5<br>dimming | for output 3<br>dimming       | for output 5<br>dimming          | for output 5<br>dimming          |  |  |
| 6                                           |                         | for output 3<br>micro dimming | for all output<br>master dimming | for all output<br>master dimming |  |  |
| 7                                           |                         | for output 4<br>dimming       |                                  | strobe effects                   |  |  |
| 8                                           |                         | for output 4<br>micro dimming |                                  |                                  |  |  |
| 9                                           |                         | for output 5<br>dimming       |                                  |                                  |  |  |
| 10                                          |                         | for output 5<br>micro dimming |                                  |                                  |  |  |

#### www.unibright.be